# Easy Config System Logiciel de configuration

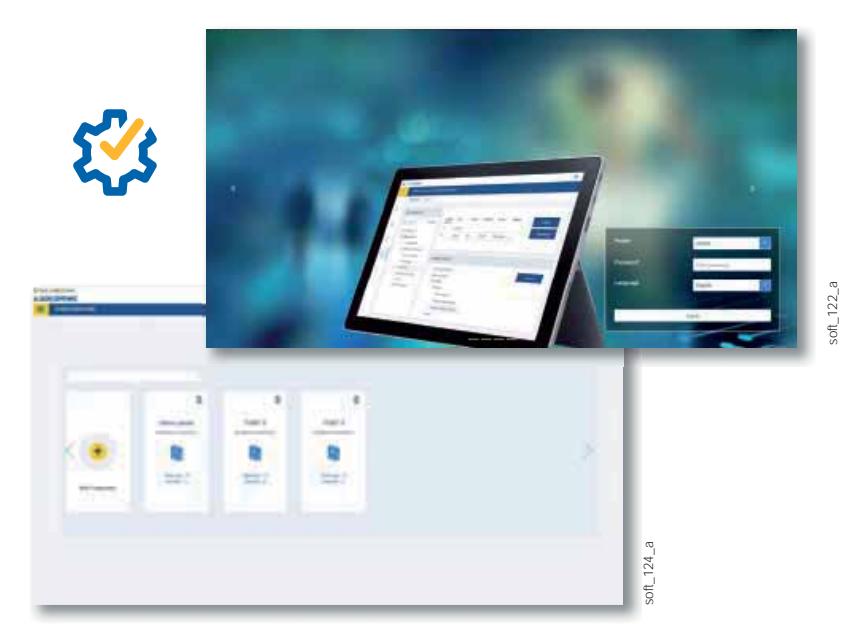

# Fonction

Easy Config System est un logiciel gratuit qui vous permet de configurer vos équipements de mesure et de coupure Socomec, tout en visualisant l'ensemble des grandeurs électriques en temps réel.

Sa rapidité et sa simplicité font du logiciel Easy Config System un outil incontournable pour :

- le tableautier, l'intégrateur de système, voulant garantir une armoire correctement paramétrée à son client
- l'exploitant, souhaitant configurer lui-même ses produits ou bien modifier certains paramètres

Le plus : l'ensemble des configurations créées peuvent être sauvegardées, modifiées et transférées simplement d'un équipement à l'autre ou d'un système à un autre.

# Avantages

#### Rapidité de configuration

Easy Config System permet aux tableautiers et aux intégrateurs de systèmes de configurer leurs installations facilement et rapidement :

- auto détection des produits connectés
- configuration de plusieurs produits en simultané
- duplication d'une configuration d'un produit vers l'autre

#### Accès local ou à distance

L'accès à Easy Config System peut se faire soit localement, en se connectant aux produits via un câble USB, soit à distance en se connectant via le réseau Ethernet. Ce système apporte une grande flexibilité en tenant compte des contraintes des installations. L'accès à distance permet à tout utilisateur de modifier des paramètres, de corriger d'éventuelles erreurs de configuration ou de câblages sans avoir à se déplacer physiquement sur site.

# Fiabilité des données

Easy Config system est doté d'un tableau de bord (voir page suivante) dynamique selon le type de produit, et pouvant afficher le diagramme de Fresnel, les alarmes en cours, ou encore les capteurs détectés et leurs calibres. Celui-ci donne aussi une vue d'ensemble de la topologie, contenant la liste des produits connectés, la qualité de la communication, leur version firmware et leur horloge interne.

Cela permet de garantir à l'utilisateur un câblage précis, une configuration fiable et par conséquent des données exploitables.

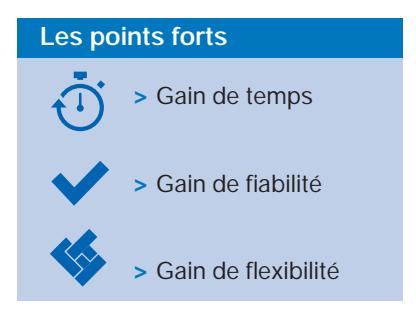

#### Compatible avec

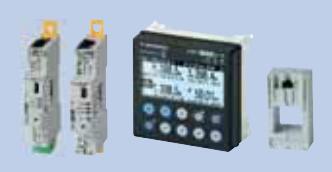

> Systèmes de mesure DIRIS Digiware

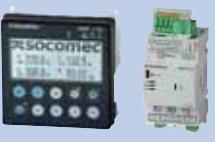

> Centrales de mesure DIRIS A & B

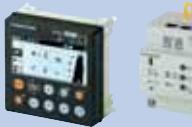

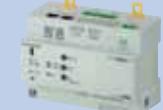

> Systèmes de contrôle de l'isolement ISOM

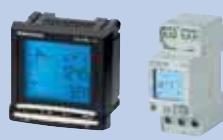

> Compteurs d'énergie COUNTIS E

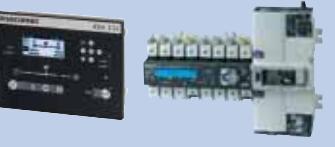

> Commutateurs de source et contrôleurs ATyS C55/C65, ATyS p et ATyS pm

#### Télécharger gratuitement Easy Config System

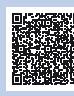

https://www.socomec.fr/logicieleasy-config-system\_fr.html

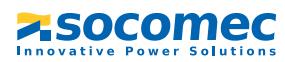

### Méthodes de configuration

Configuration de l'ensemble du système via connexion Ethernet à une passerelle DIRIS Digiware M-xx

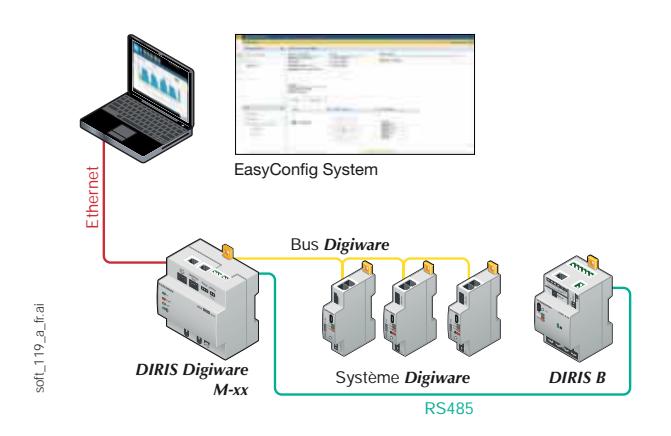

#### Configuration de l'équipement seul via connexion USB

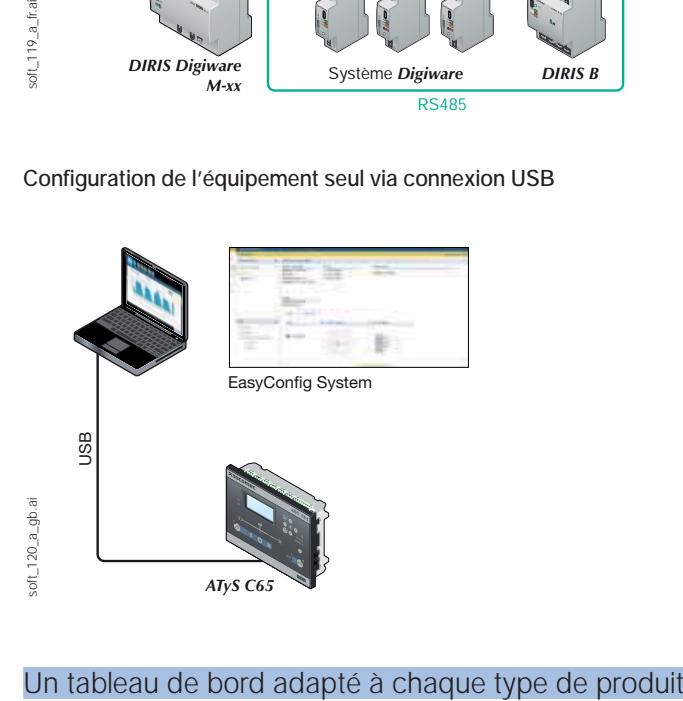

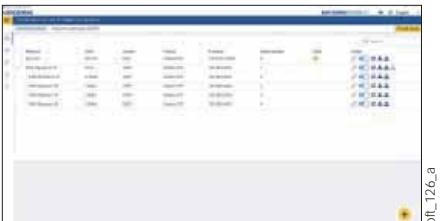

# soft\_126\_a

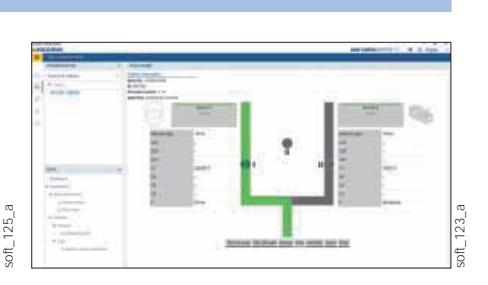

#### Afficheurs D-xx & passerelles M-xx

- Liste des produits présents dans la topologie
- Versions firmware des produits connectés
- Horloge interne des produits connectés
- Services activés
- Diagnostic de communication

# Centrales de mesure

- Diagramme de Fresnel U/I
- Grandeurs électriques principales
- Diagnostic de câblage AutoCorrect
- Capteurs connectés et leurs calibres
- Alarmes en cours

# Commutateurs de sources

- Grandeurs électriques sur chaque source
- Etat des sources principales et secondaires
- Etat des entrées/sorties
- Alarmes en cours
- Mode de fonctionnement (AUTO/MANU/TEST)
- Décompte des temporisations

Configuration de l'ensemble du système via connexion Ethernet à un afficheur DIRIS Digiware D-xx

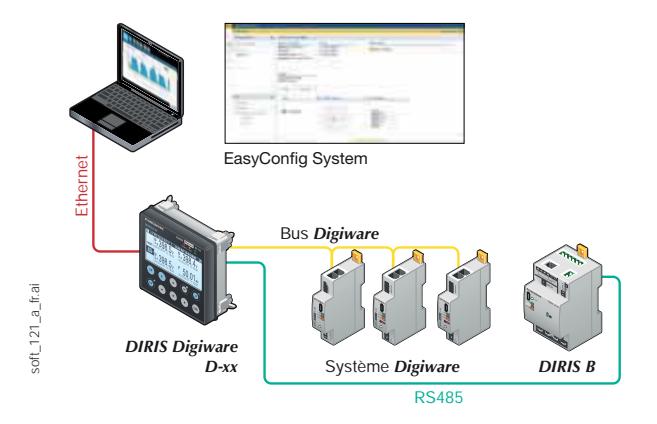

Configuration de l'ensemble du système via connexion USB à une passerelle DIRIS Digiware M-xx

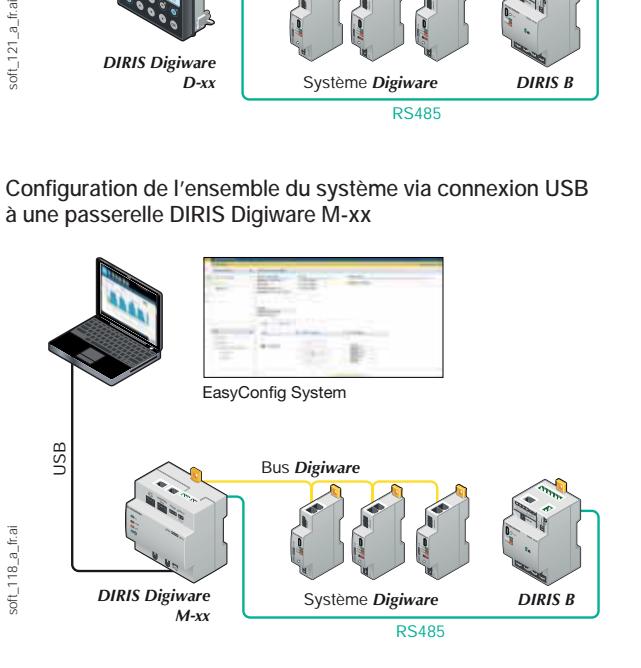

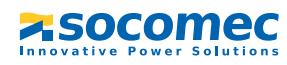